## Salary/Fringe Report Quick Reference

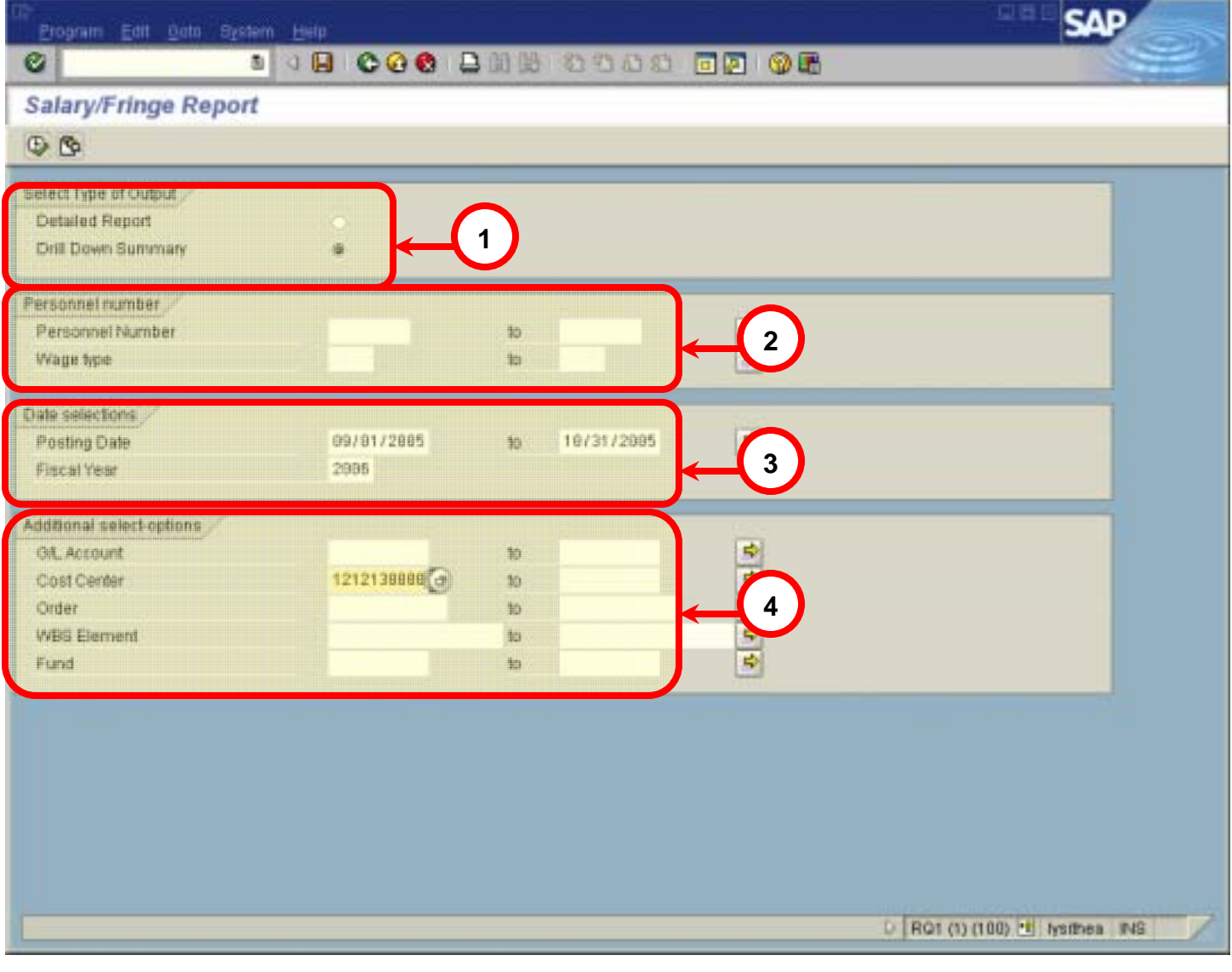

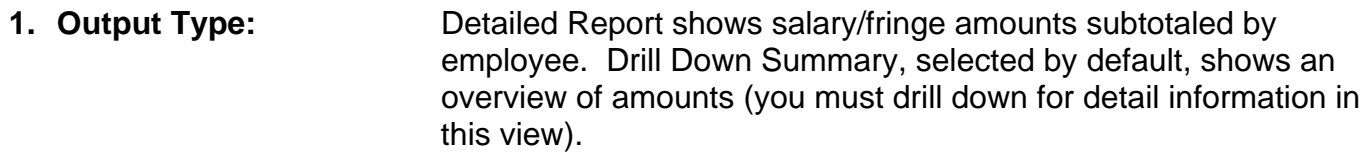

- **2. Personnel number:** Personnel number(s) is optional, but useful to narrow the report. Wage type is another option to narrow the report.
- **3. Date Selections: Posting Date is required** must include a beginning and end date **Fiscal Year is required**
- **4. Addl select-options:** Enter a Cost Center, Order, or WBS Element. **One of these is required**. Other options (not required) such as G/L Account or Fund narrow the results of your report.

## Salary/Fringe Report Quick Reference

## **Salary/Fringe Report – Detail View**

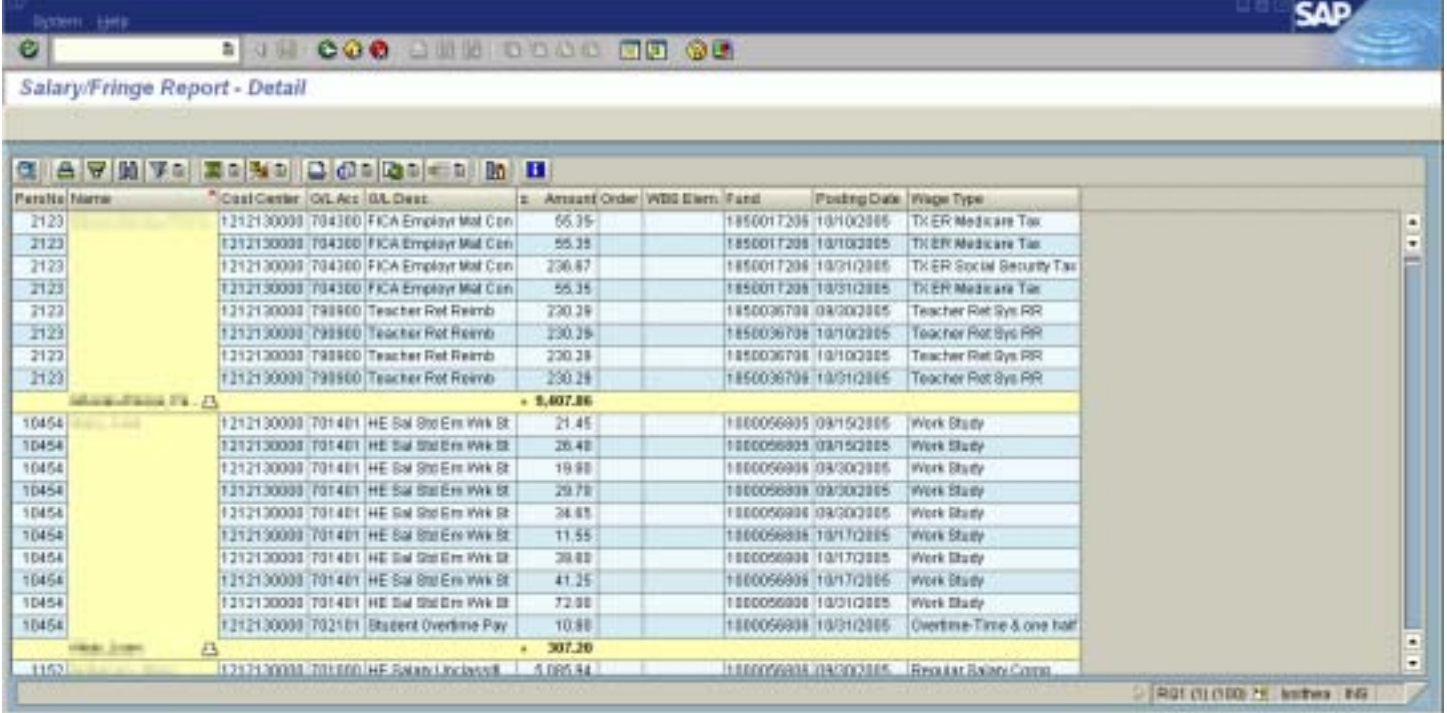

## **Salary/Fringe Report – Drill Down Summary (drill down for detail)**

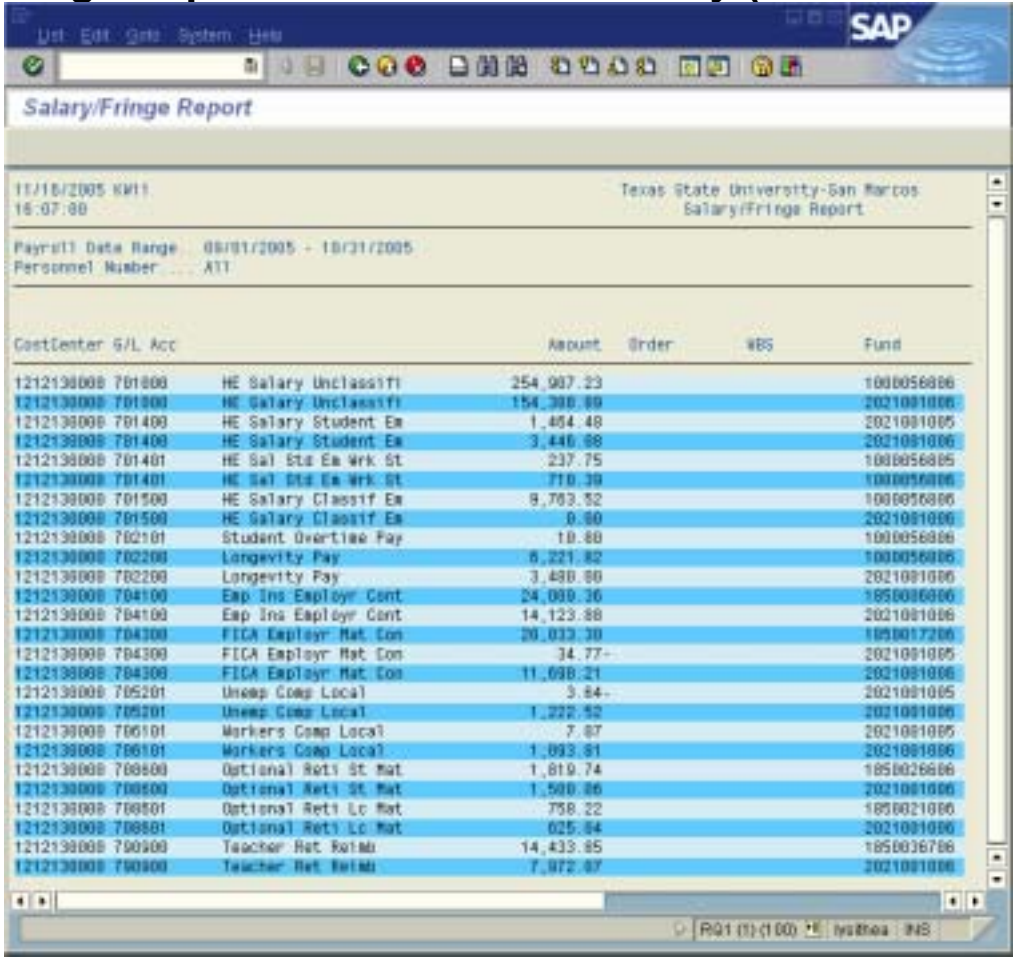